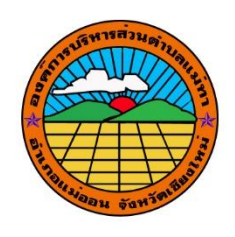

คู่มือการแปลงหน่วยพื้นที่

จัดท าโดย

กองช่าง

อบต.แม่ทา อ.แม่ออน จ.เชียงใหม่

## คู่มือการแปลงหน่วยพื้นที่

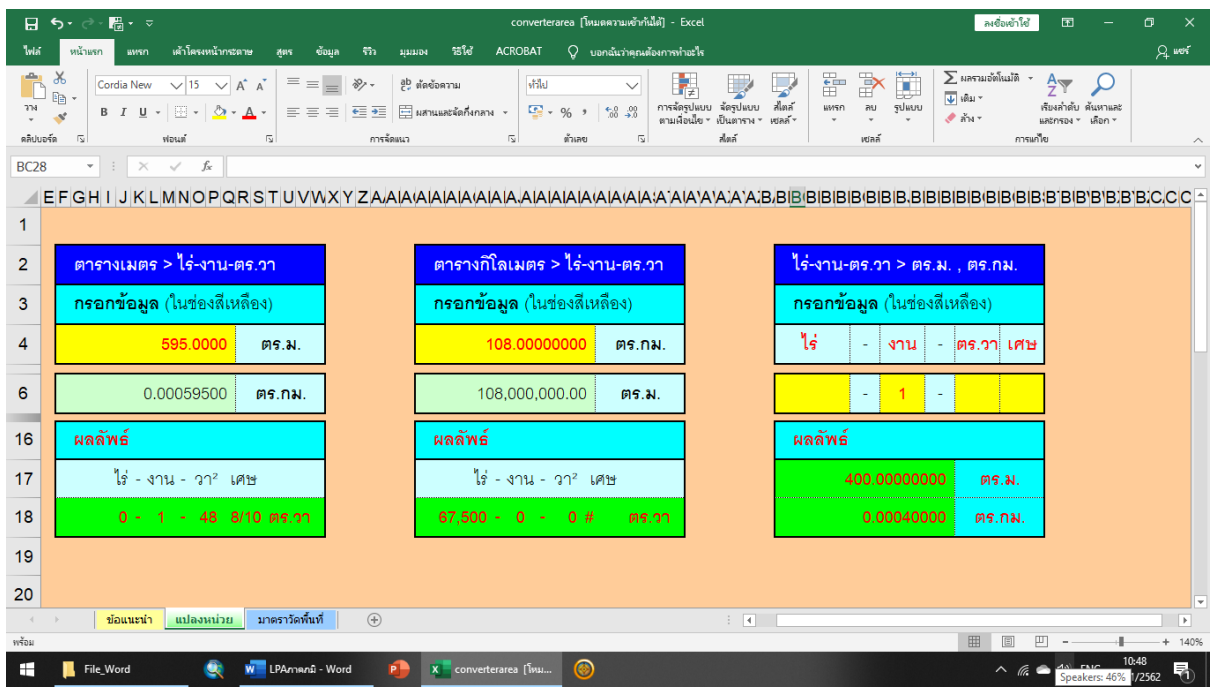

- 1. เปิดโปรแกรม Convertarea
- 2. กรอกข้อมูลตัวเลขในช่องสีเหลือง
- ๓. กดปุ่ม Enter เพื่อให้โปรแกรมทำการคำนวนพื้นที่ เป็นอันแล้วเสร็จ